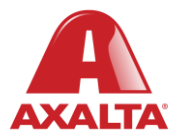

# **PBE Exchange**

Mobile App – One-Time Order

#### **How it Works**

One-Time Order is an optional feature that allows users to request products not listed on their Approved Product List (APL). Once the order is placed, it's sent to the designated person in the company to decide whether to approve or reject the purchase.

Note: One-time purchase orders will be processed within 24 hours of submission. Please expect a delay.

**AXALTA COATING SYSTEMS** 

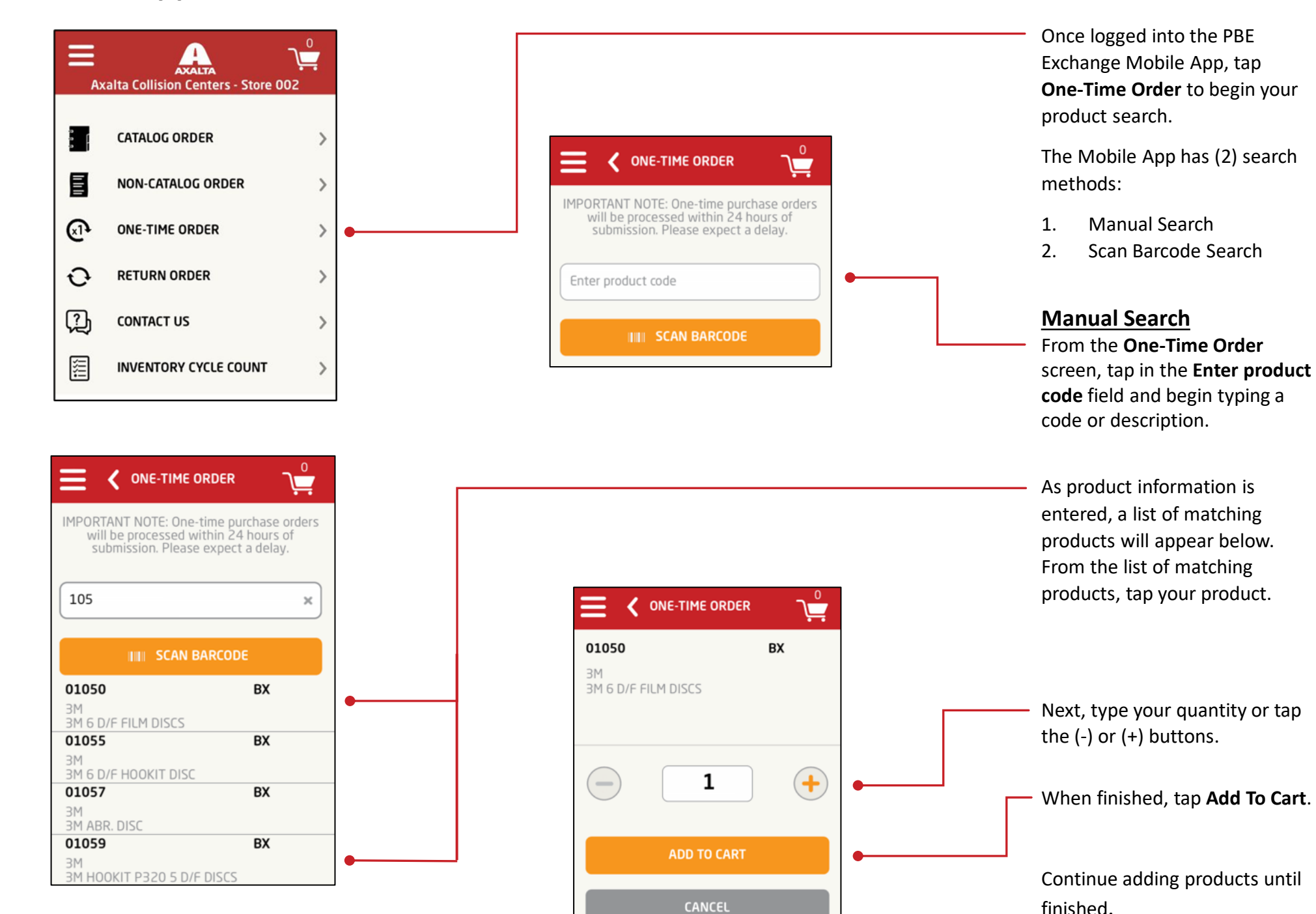

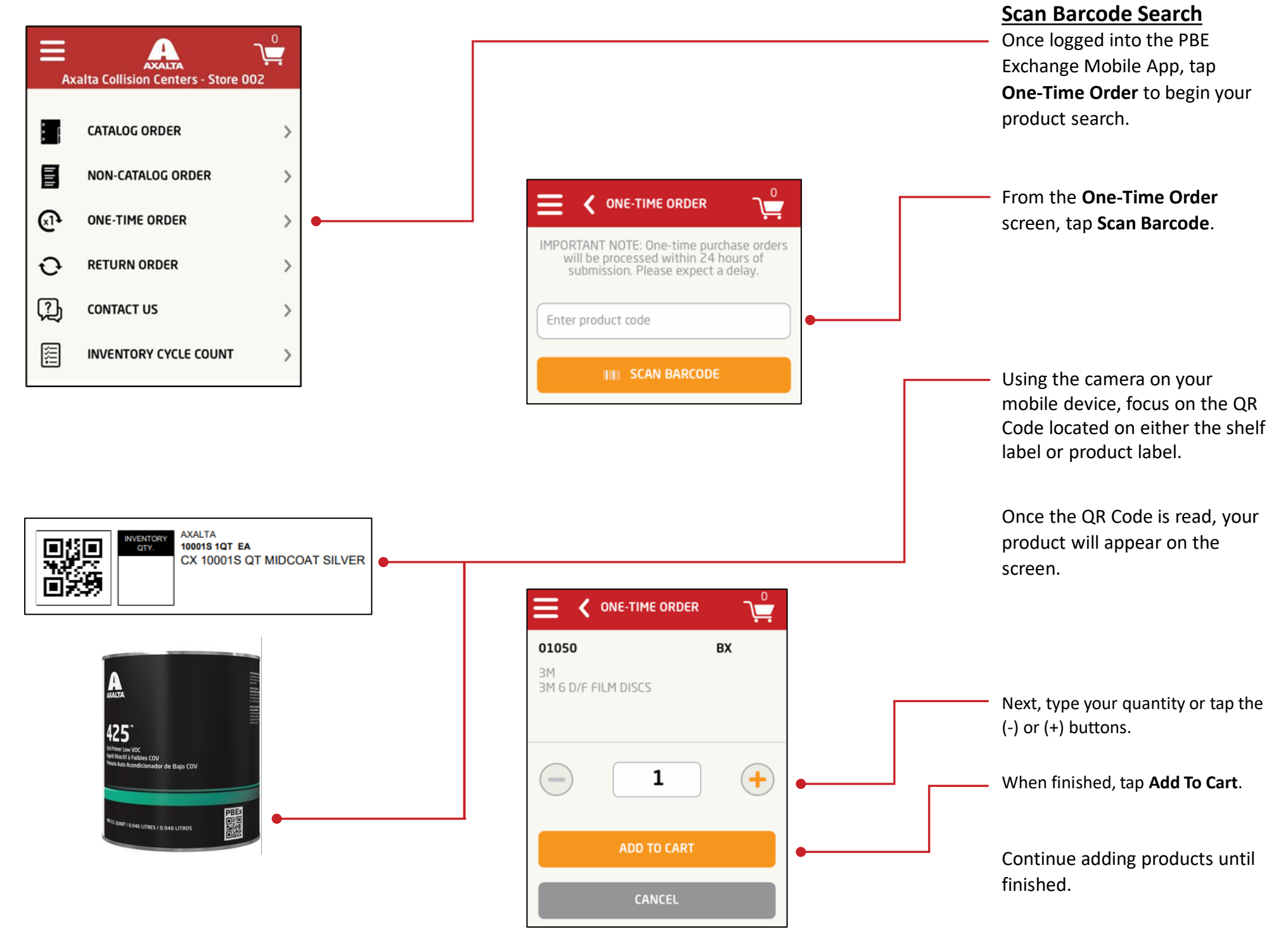

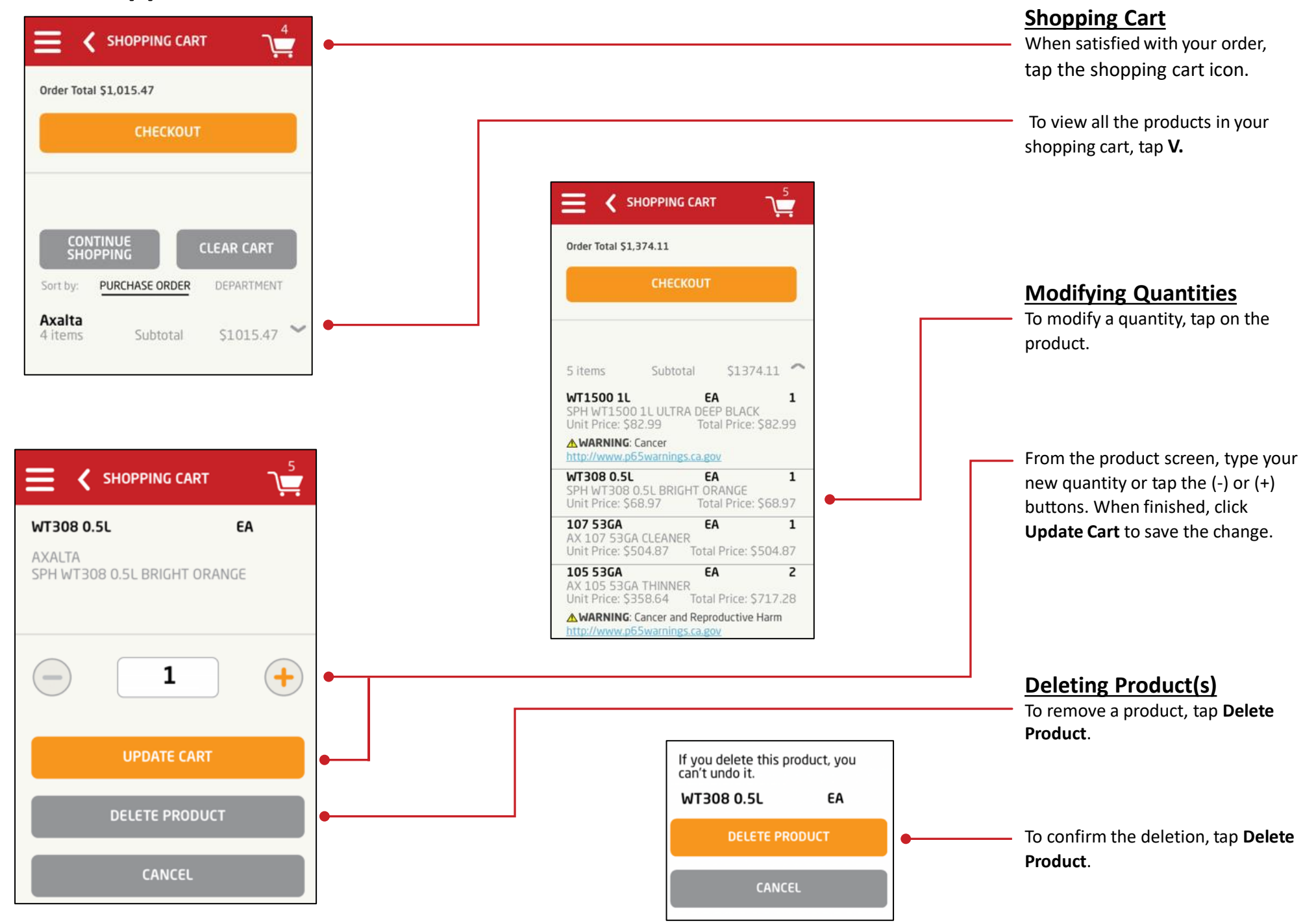

#### **Checking Out**

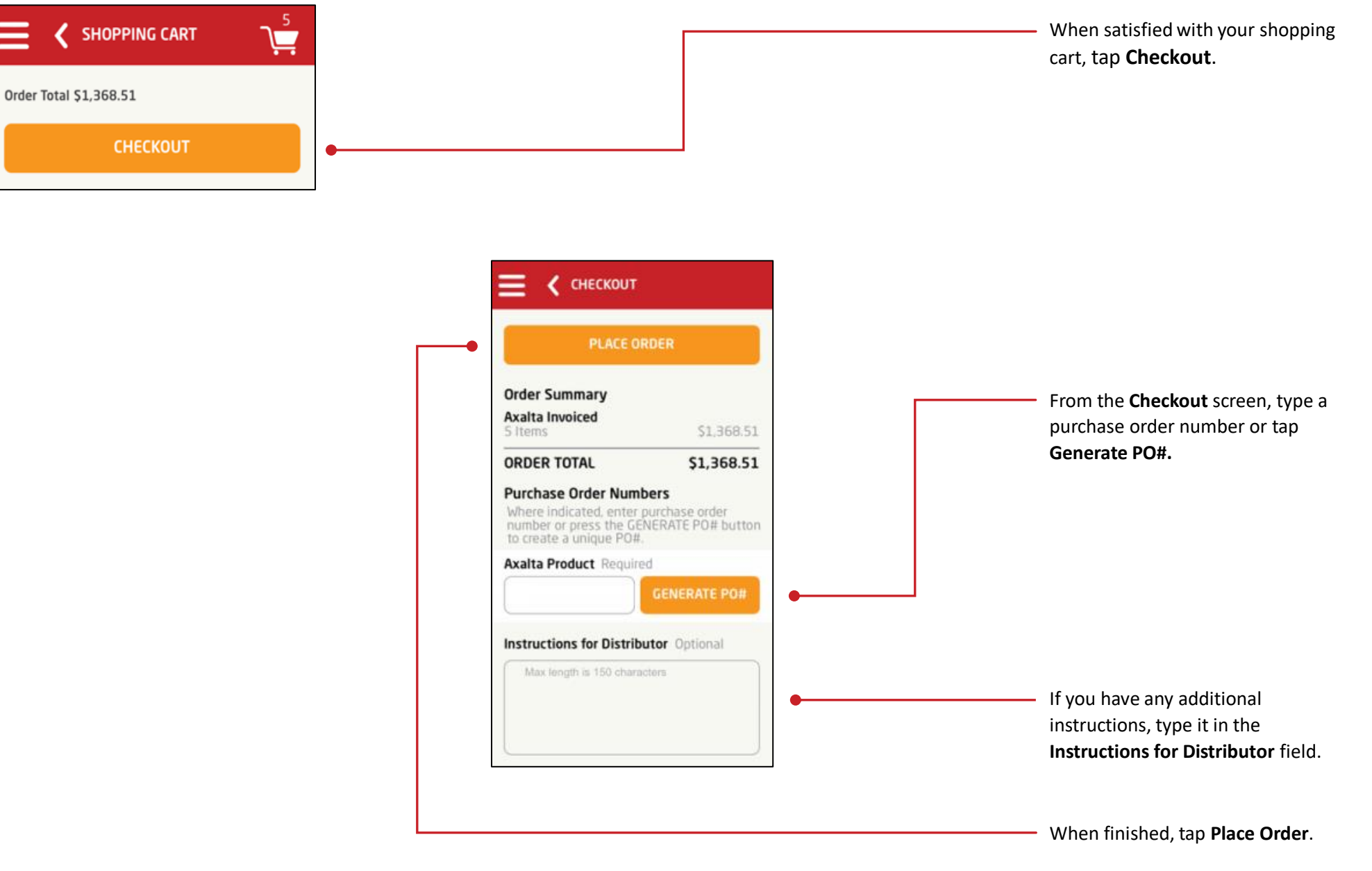

Note: For the **Place Order** button to be active, all required fields must be completed.

In the United States: 1.855.6.AXALTA axalta.us

In Canada: 1.800.668.6945 axalta.ca

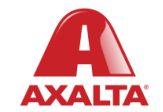

Copyright © 2024 Axalta Coating Systems, LLC and all affiliates. All rights reserved. (01/24)